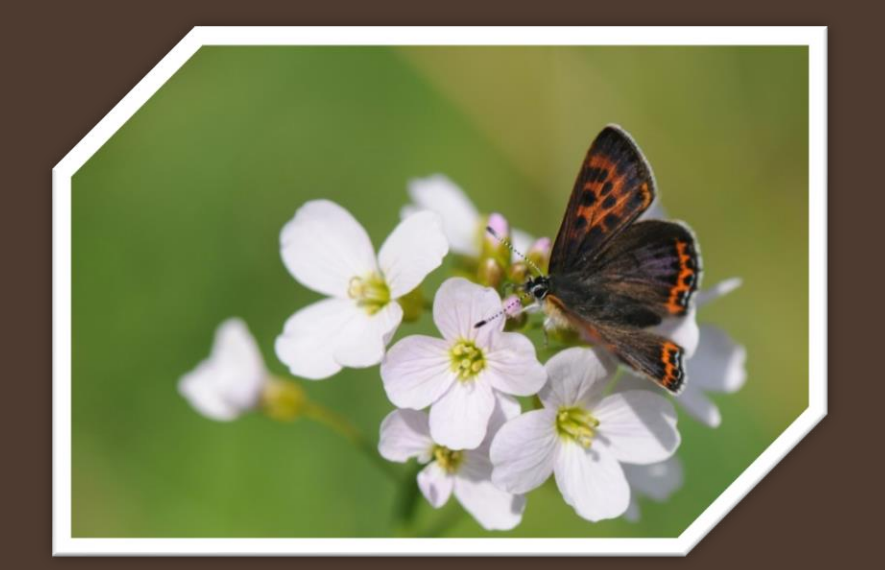

# SUIVIS LISTE ROUGE 2022

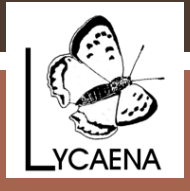

Espèces ciblées *GT Lycaena*

Vous trouverez ci-après les cartes de répartition des espèces qui sont au programme du suivi 2022, ventilées sur 5 périodes. Les communes concernées sont indiquées afin de visualiser les zones à prospecter ; la phénologie est également donnée, à titre indicatif (calculée sur base des observations réalisées entre 2000 et 2020).

Le protocole vise à repasser sur un maximum de sites pour lesquels il n'y a pas de données récentes (carrés verts, jaunes et oranges donc), par le biais d'une ou plusieurs visites au cours de la période de vol. Les zones avec des données plus anciennes (points rouges) peuvent également être parcourues.

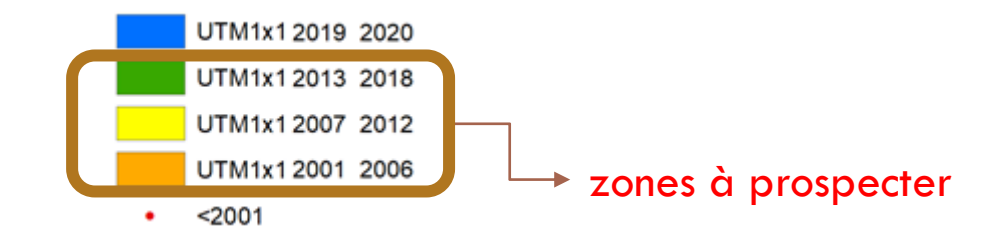

Si vous êtes intéressés, vous pouvez me répondre par mail via l'adresse suivante : [ruddy.cors@spw.wallonie.be](mailto:ruddy.cors@spw.wallonie.be), en précisant l'espèce/la région que vous souhaitez prospecter. Vous recevrez en retour les cartes des sites à inventorier … pour autant que vous vous engagiez à encoder vos données de manière complète et détaillée ([OFFH](http://observatoire.biodiversite.wallonie.be/encodage/) ou [obs.be](https://observations.be/)).

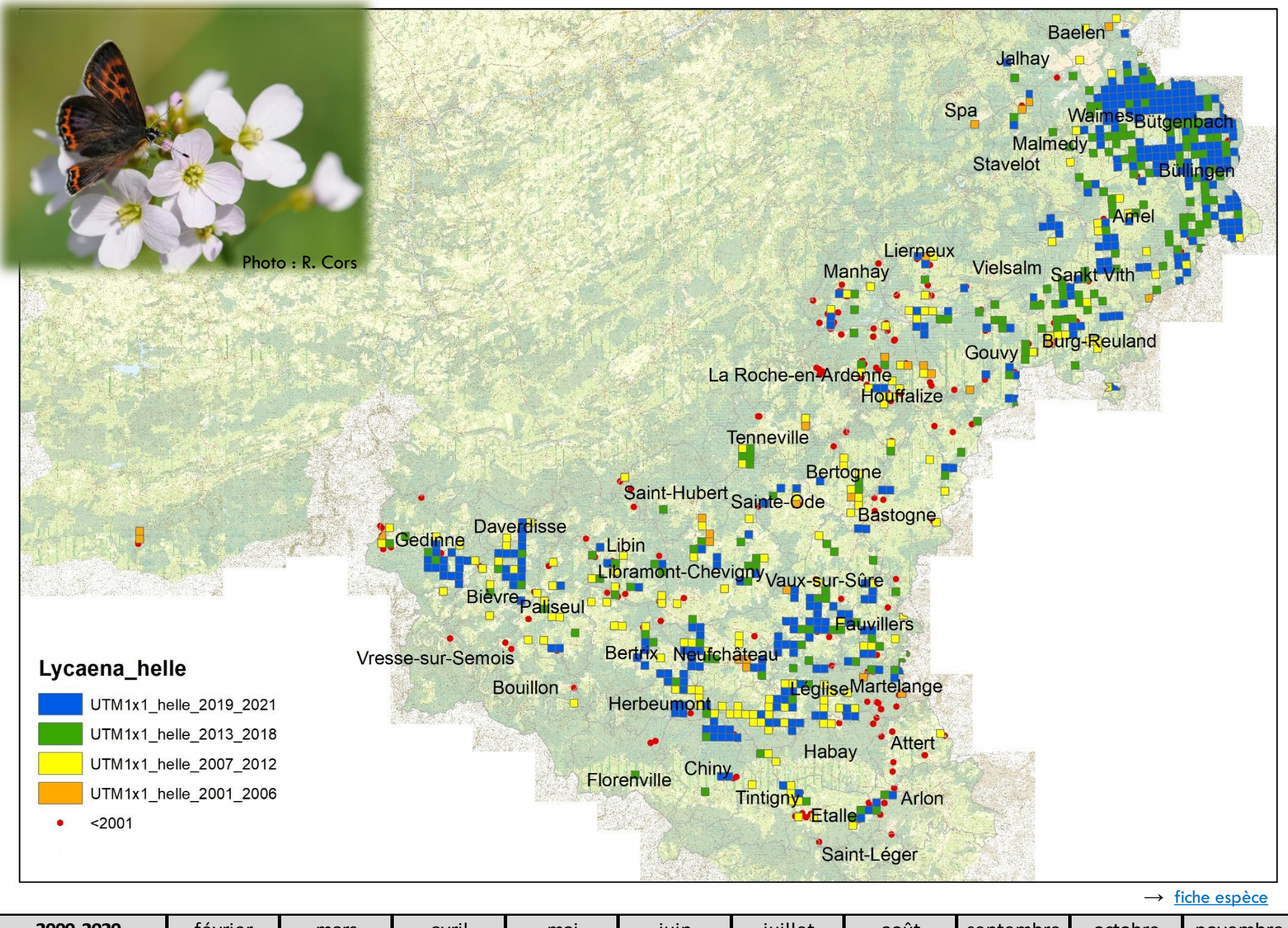

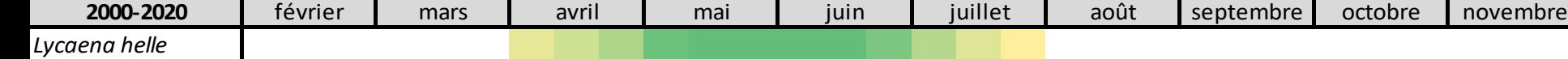

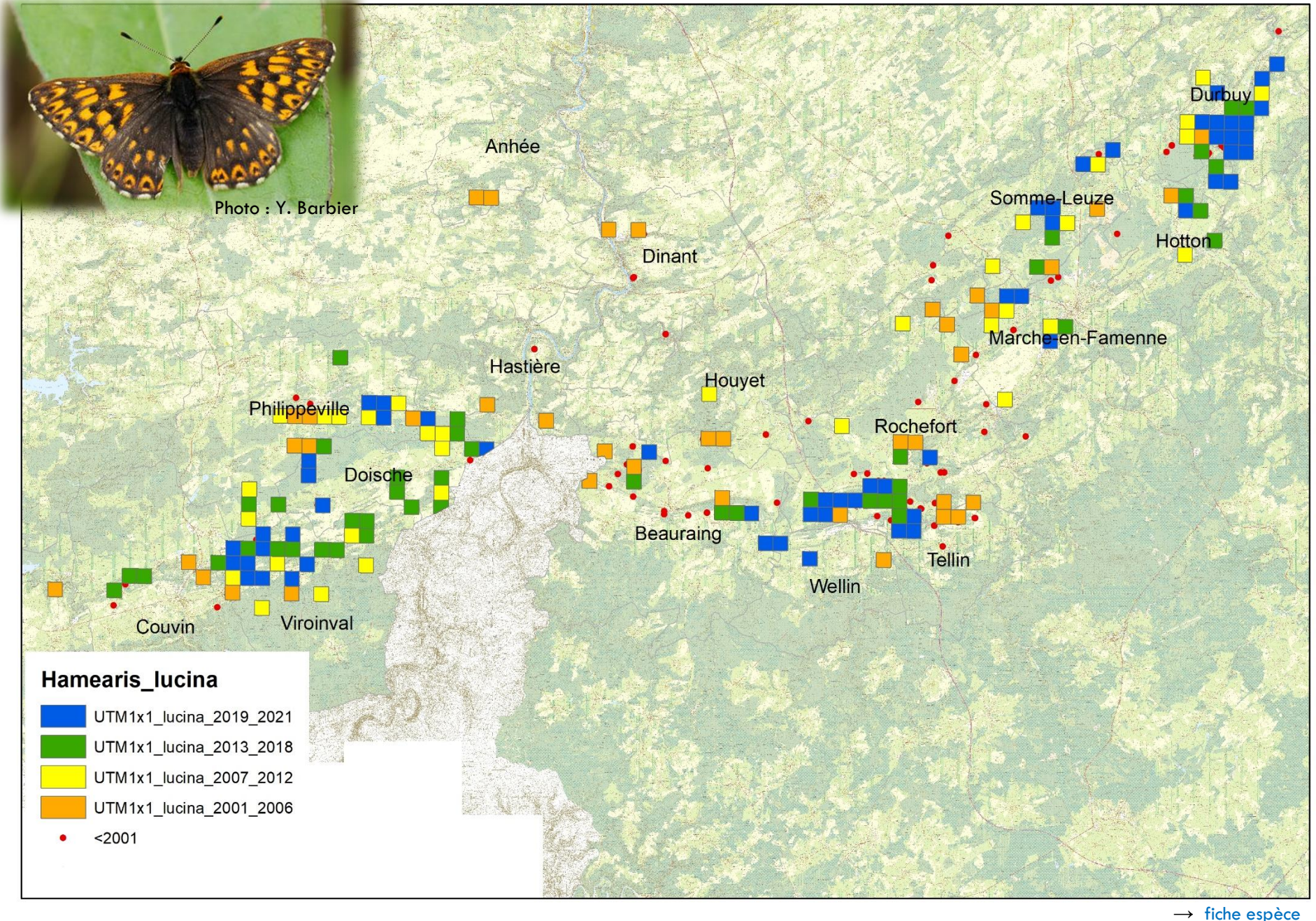

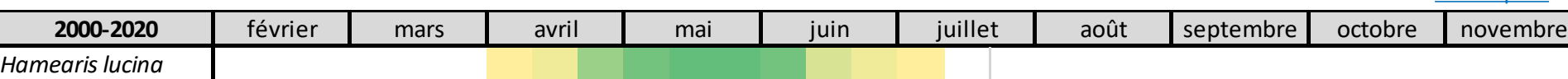

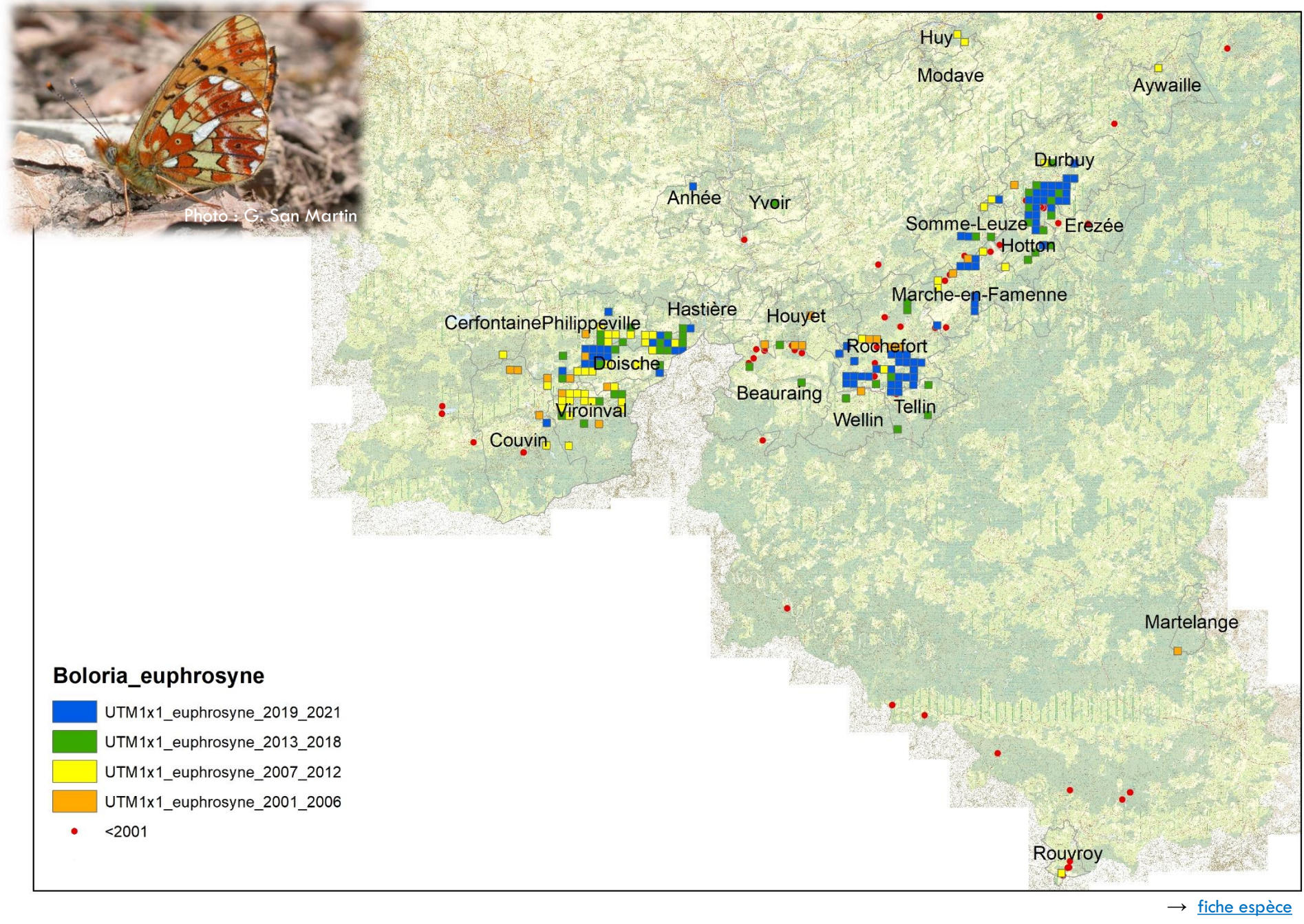

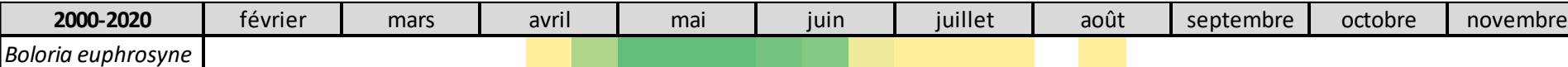

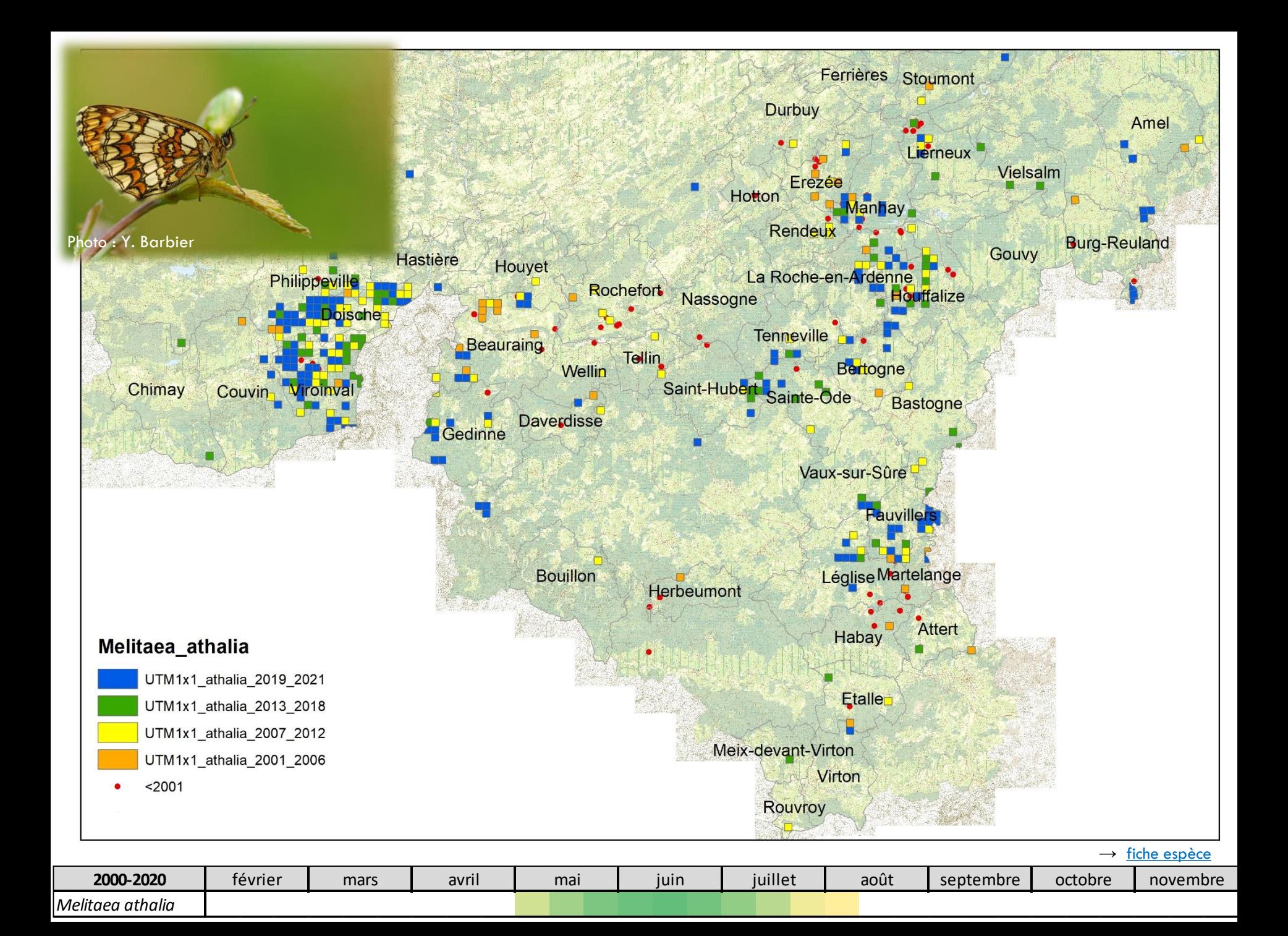

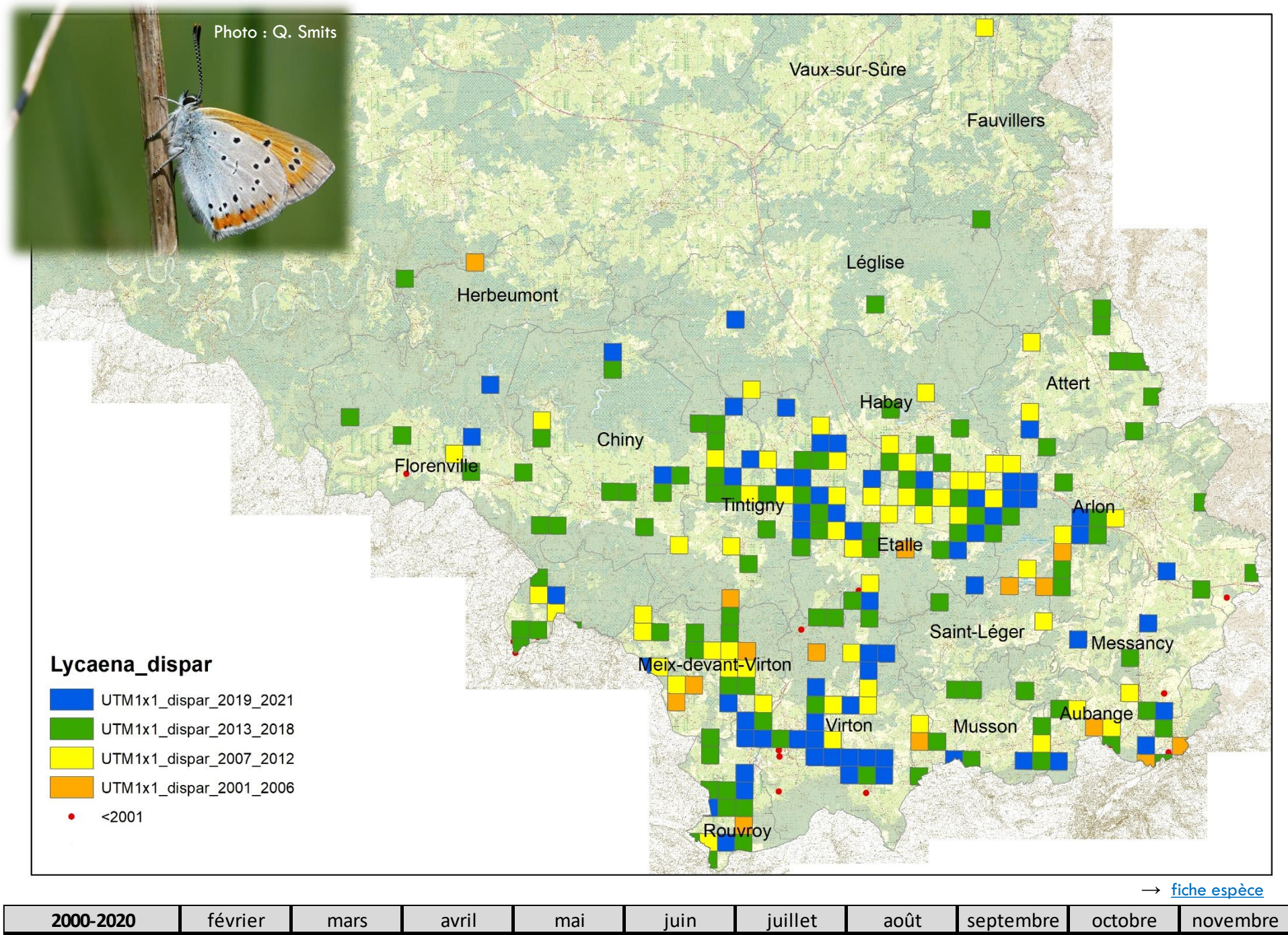

*Lycaena dispar*

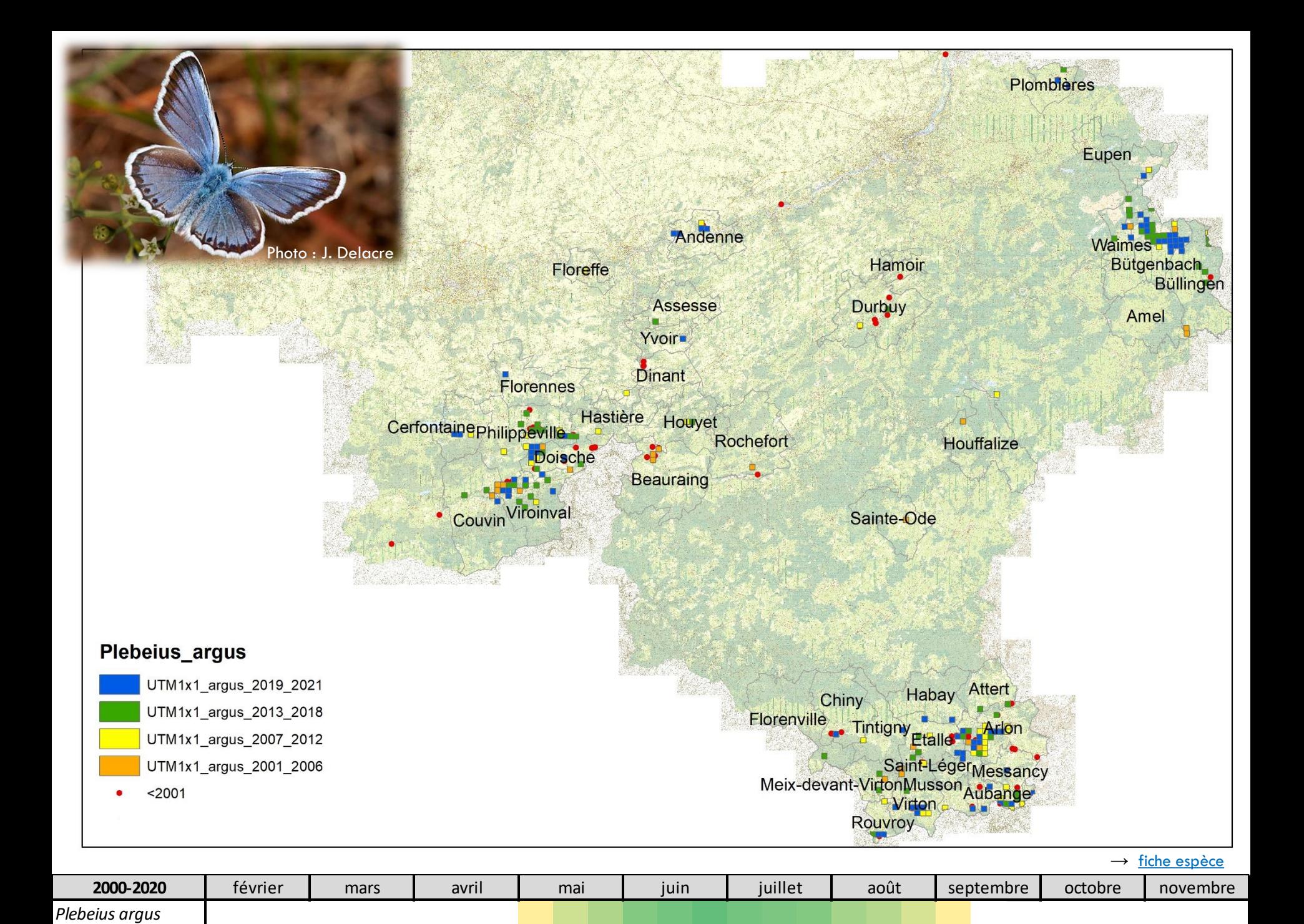

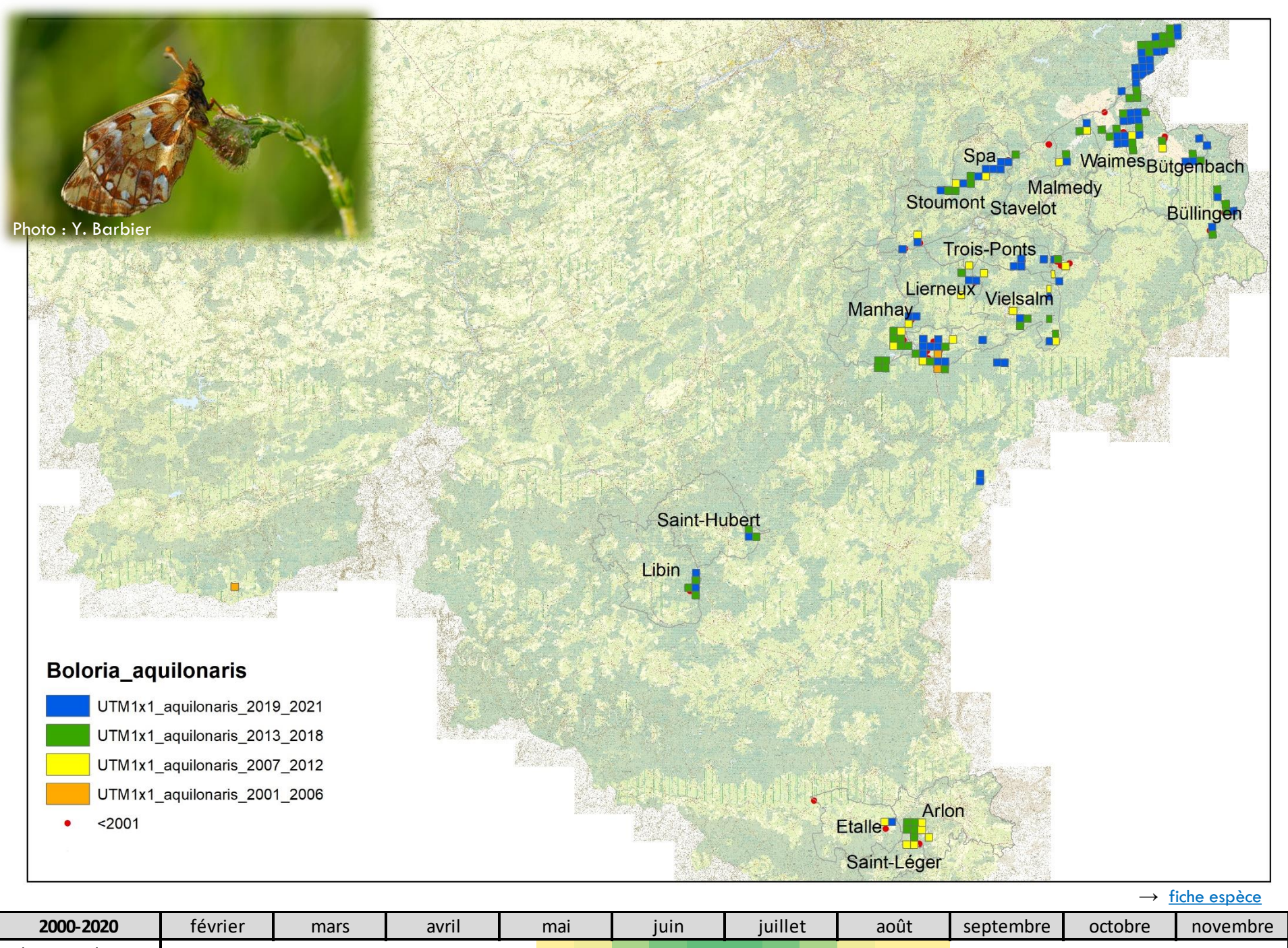

*Boloria aquilonaris*

Une série d'espèces *secondaires* peuvent également être suivies, parallèlement aux espèces principales (sur pelouses calcaires, dans les fond de vallées ardennais, en forêt, ...). Il s'agit :

- soit d'espèces pour lesquels les observations ne semblent pratiquement plus provenir que de zones noyaux ou des sites que les naturalistes parcourent abondamment (au détriment de sites jugés plus secondaires, mais non moins intéressants) ;
- soit d'espèces paraissant plus *banales* aux yeux de certains, mais dont la situation semble préoccupante. Nous vous invitons donc à ouvrir l'œil lors de vos sorties vis-à-vis de ces espèces.

### Les espèces sont :

Boloria eunomia, Coenonympha arcania, Cupido minimus, Erebia medusa, Erynis tages, Fabriciana adippe, Hesperia comma, Iphiclides podalirius, Lycaena hippothoe, Boloria dia, Boloria selene, Colias alfacariensis, Papilio machaon, Pyrgus malvae, Speyeria aglaja, Satyrium ilicis, Spiala *sertorius*

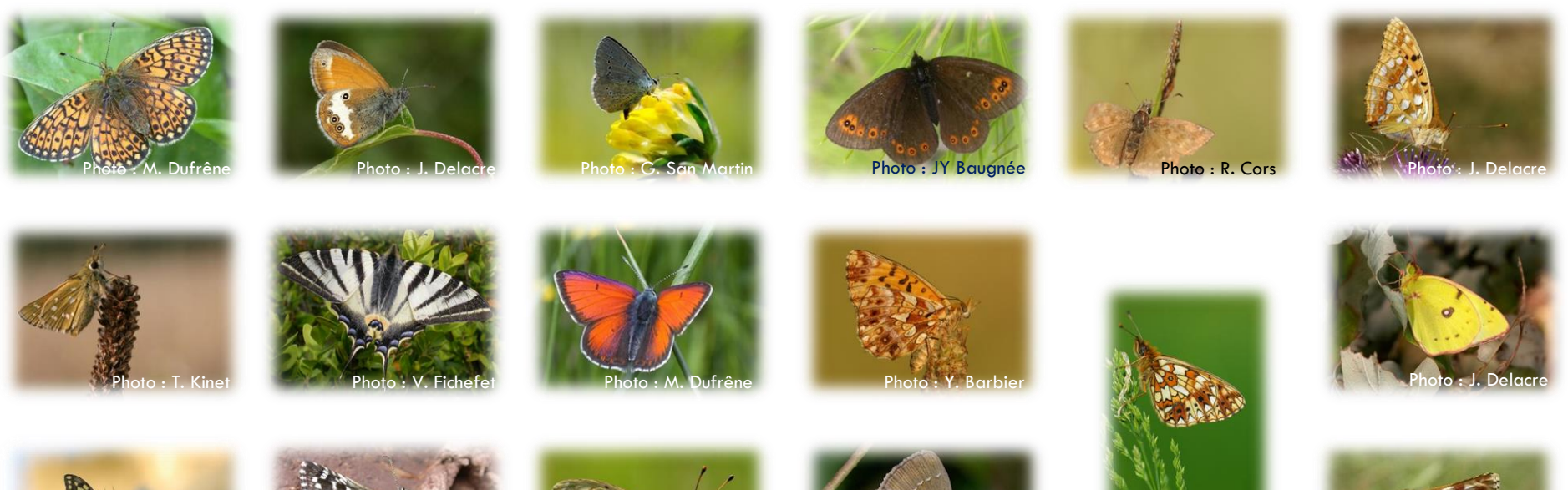

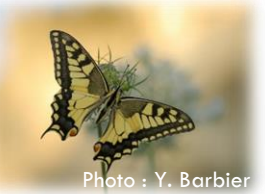

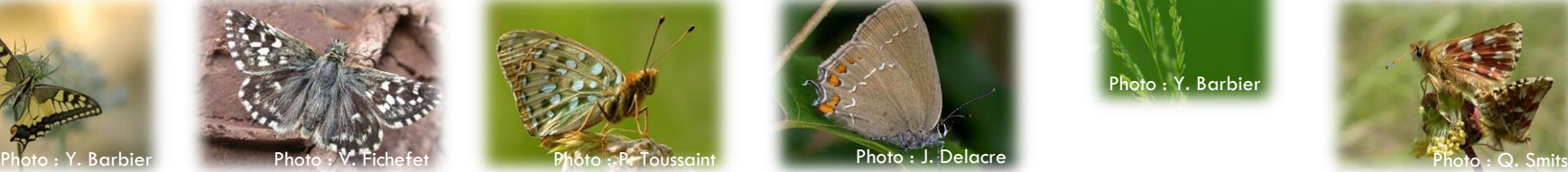

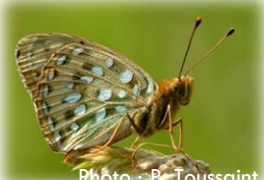

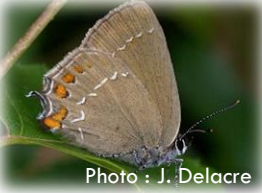

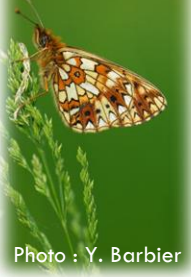

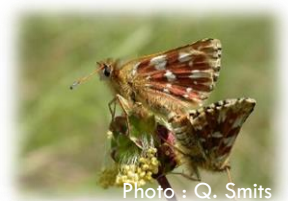

## **Recommandations pour l'observation et l'encodage**

#### - des **listes complètes** :

celles-ci nous permettent de savoir si la prospection s'est réalisée dans de bonnes conditions, de récupérer des informations d'espèces moins prioritaires et de mieux rendre compte de la fréquence relative des espèces dans l'espace et le temps ...

#### - un **maximum de précision** :

les données mal localisées (manque de précision, mauvaise échelle, …) posent problème lors de l'analyse des tendances. Lorsqu'elles sont détectées, elles sont écartées du jeu de donnée, ce qui est dommage.

#### - des **données d'absence** (très utiles) :

si aucun individu de l'espèce cible n'a été observé, vous pouvez, suivant le module d'encodage :

· sur OFFH, indiquer « 0 » pour le nombre d'individu ou sélectionner dans le champ « Unité » la valeur « absence».

· sur obs.be, l'utilisation du protocole « inventaire de site » permet d'encoder des données d'absence. Cependant, cela nécessite d'encoder ses données à l'échelle d'un site qui, lorsqu'il est trop vaste, ne permet plus de localiser/encoder une observation avec précision (inférieure à 100m). Cette dégradation de la précision peut poser problème lors du traitement des données.

#### - des **photos** :

pour la validation, une bonne photo est souvent précieuse. Si vous en avez l'occasion, n'hésitez pas à documenter vos observations (notamment pour les espèces qui posent le plus de problème d'identification / pour des observations en dehors de l'aire de répartition connue / … ).

Restez prudent lors des prospections. Si vous devez parcourir une propriété privée, il est nécessaire d'obtenir l'accord du propriétaire. Les servitudes publiques sont par contre libres d'accès bien entendu.